## Scientific Writing – Part I

CU- Boulder **CHEM-4181** Instrumental Analysis Laboratory

> Prof. Jose-Luis Jimenez Spring 2007

> *Lecture will be posted on course web page*

## Objective of this Part of the Course

- You need to master scientific writing
	- Grades
	- Job skill
	- Step in critical thinking
- Learn importance of making time for revisions
- Distinguish
	- Science Writing
	- Scientific Writing

2

1

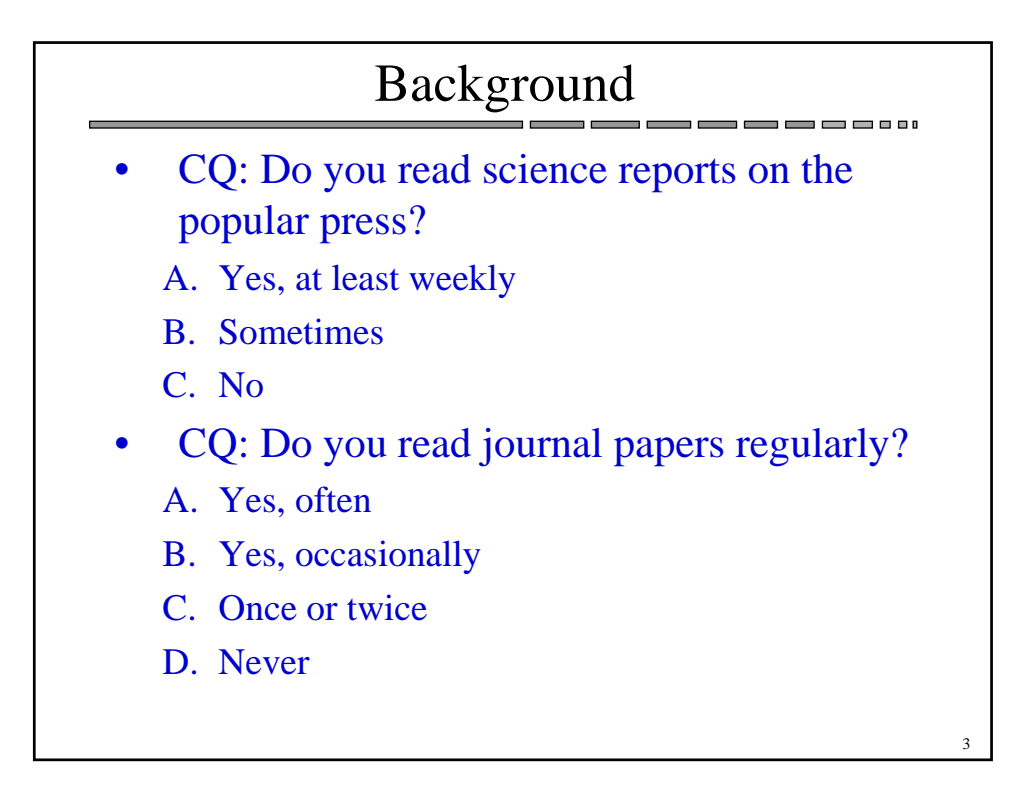

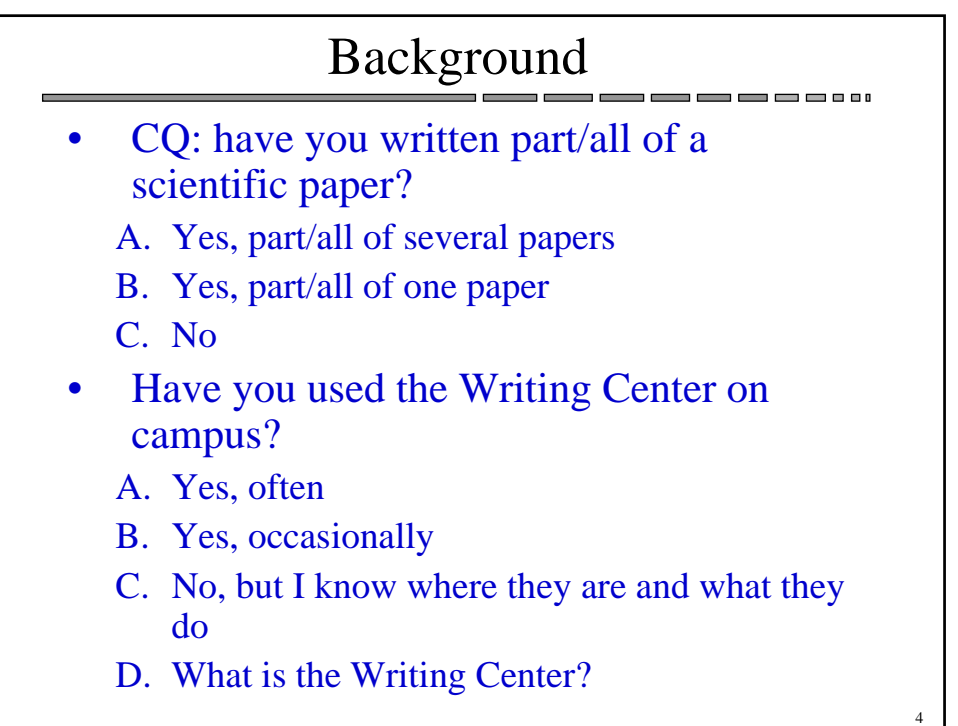

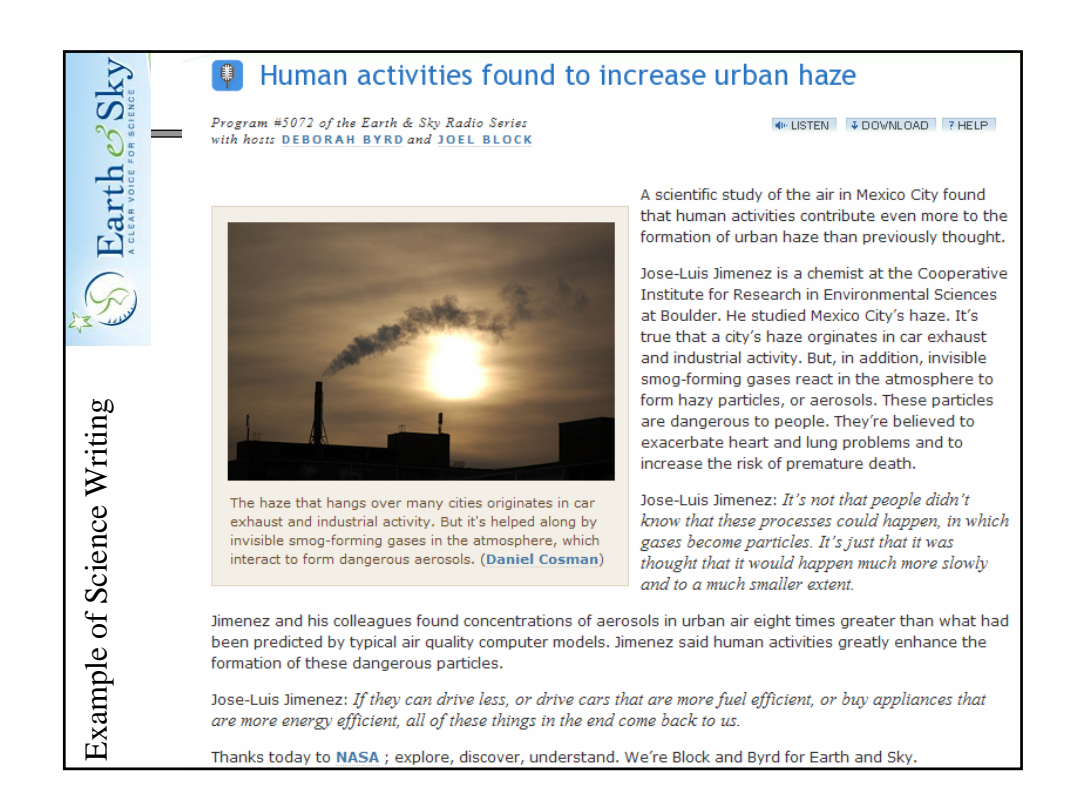

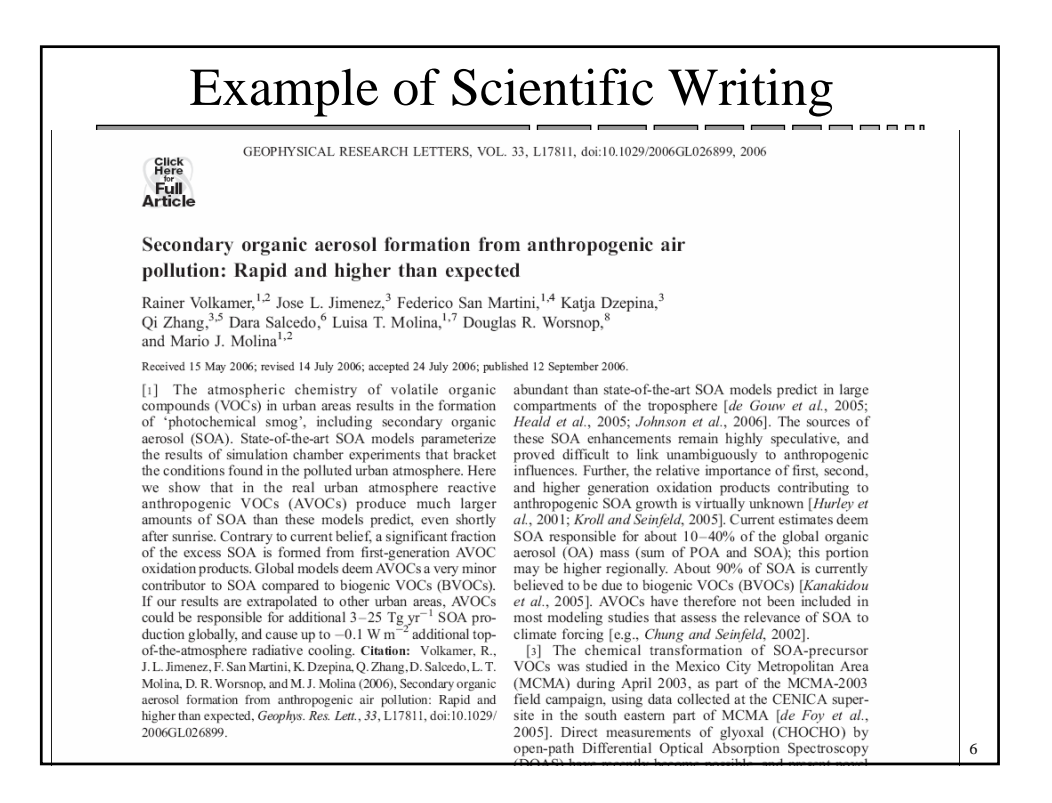

## Scientific Writing vs. Science Writing

- Audience?
- Main goal?
- Interesting vs. reproducible
- Nature of title
- Use of references
- Use of direct quotes
- Figures vs. pictures
- Science vs. *about* science

## Standard Format

7

8

- Developed over the last 3 centuries
- Audience is very specialized
	- They have to look at many papers
	- Communicate very efficiently
- Why have a standard format?
	- Make info easy to find
	- Make it possible for someone else to reproduce

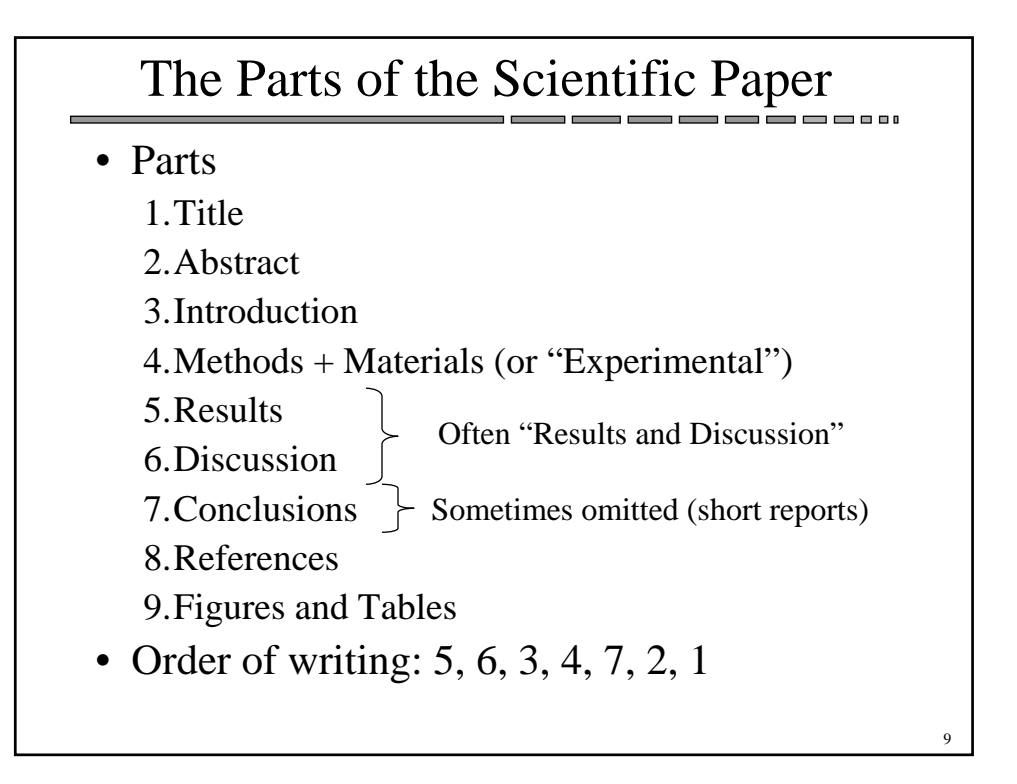

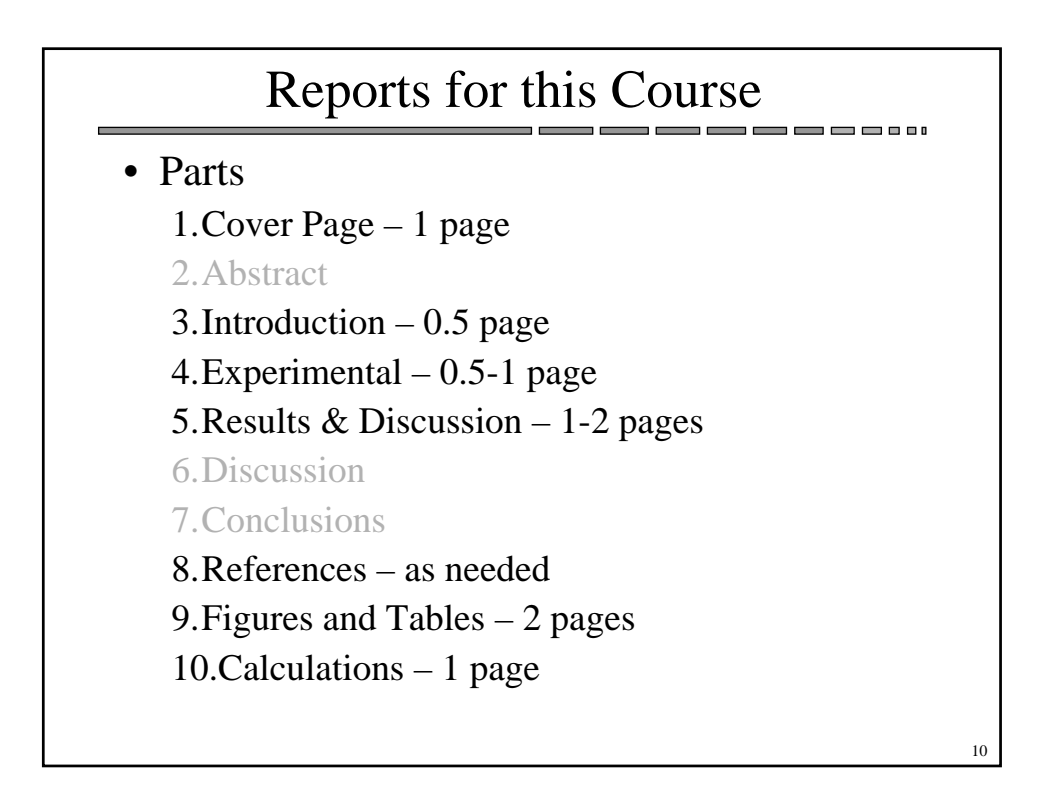